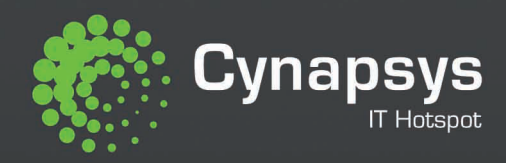

# **LISTE DES PROJETS**

# DE FIN D'ÉTUDES ET DES SUJETS **DE MASTÈRE PROPOSÉS**

Session Janvier - Février 2012

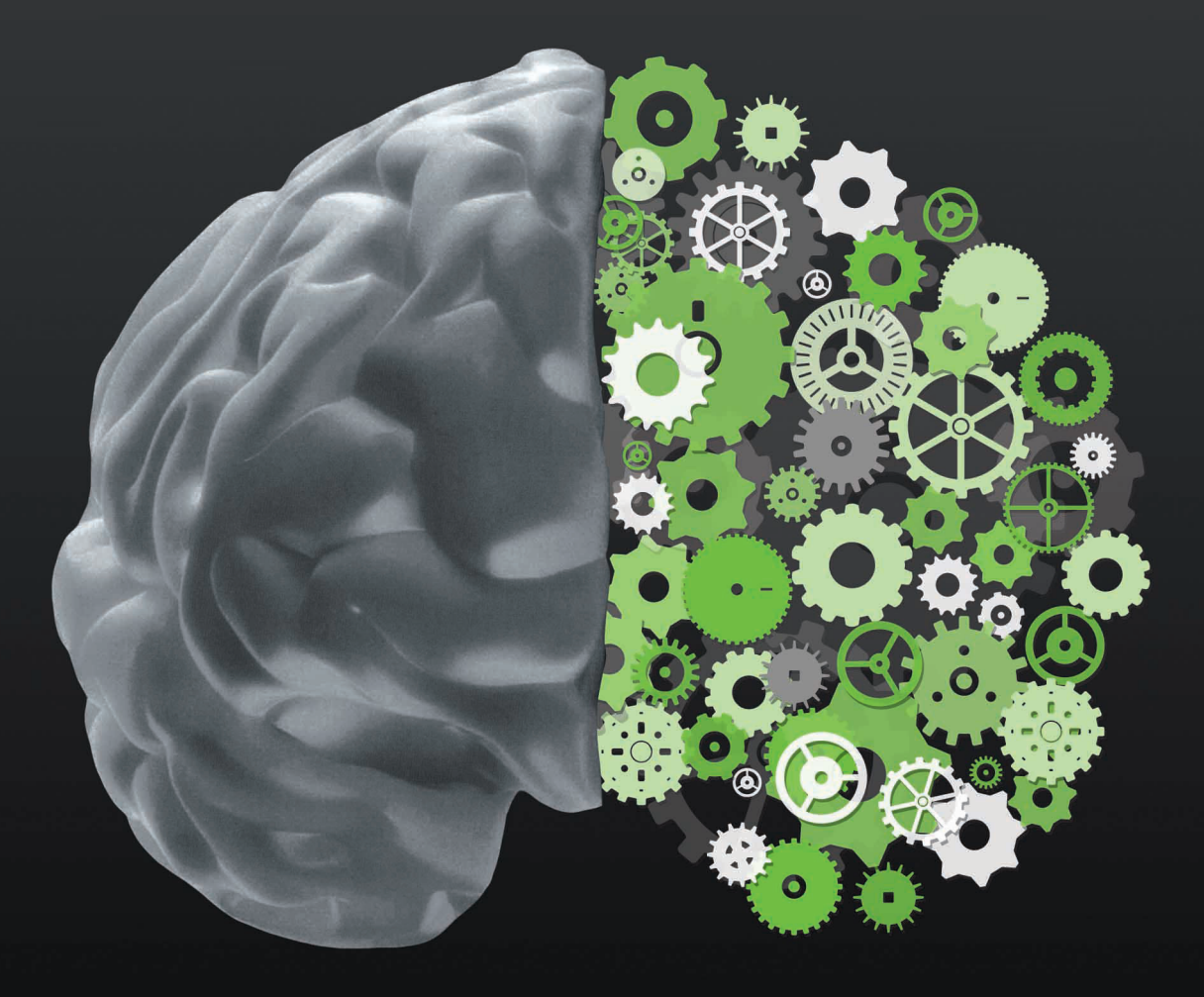

# **Software Engineering**

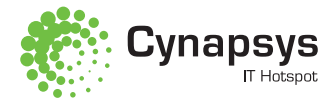

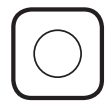

Implémentation d'une interface CAN - Wifi: Conception Software

#### Bref rappel du contexte du sujet et de ses objectifs principaux

L'interface CAN\_wifi est un projet de conversion du protocole filaire le plus utilisé en industrie automobile « le bus CAN » en un protocole sans fil (Wifi).

Pour cela le stagiaire va concevoir et réaliser une carte électronique contenant une interface CAN et un Module Wifi en première phase. En second phase, il va développer une application de conversion des trames de données CAN en des trames wifi et vis vers ça.

### Mots clés

IAR for ARM, LPC(ARM7), C embarqué, CAN, Wifi

# LES FUTURES TÂCHES À ENTREPRENDRE

- Etude des normes CAN et Wifi.
- Choix Hardware (MCU, module wifi)
- Conception électronique de la carte (en coopération avec le stagiaire de la partie software)
- Réalisation du l'interface CAN-wifi
- Conception de l'application (en coopération avec le stagiaire de la partie software)
- Développement du driver Wifi
- Développement de l'application
- Test et validation (en coopération avec le stagiaire de la partie software)
- Développement d'une interface graphique pour la visualisation d'envoi et des réception des trames

#### PUBLIC CIBLE

Ingénieur en Génie Informatique et un ingénieur en Génie Electrique

### Niveau d'études

 $Bac + 5$ 

# Connaissances requises partie Soft

C++, C embarqué, Réseaux sans fils Il sera apprécié de connaitre : IAR workbench, CVI labwindows, le bus CAN, WIFI

# Connaissances requises partie Hard

Eagle, ISIS Il sera apprécié de connaitre : les MCU Philips, le bus CAN, le protocole WIFI

Nombre de stagiaire 01 Ing. Informatique et 01 Ing. Eletrique

Nom du tuteur Zied GADDOUR

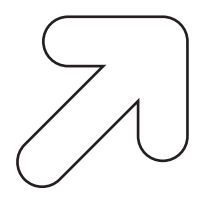

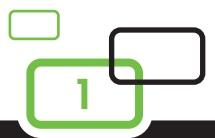

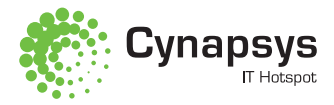

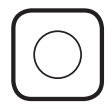

Développement des portails sous Twiter

# Bref rappel du contexte du sujet et de ses objectifs principaux

L'objectif de ce projet est d'atteindre les fonctionnalités suivantes :

- Permettre d'afficher les annonces populaires, annonces/annonceurs mieux note(e)s.
- Permettre aux utilisateurs de marquer les annonces qui les intéressent pour une utilisation future.
- Tenir les utilisateurs au courant de manière dynamique de nouvelles annonces au niveau de la catégorie courtement sélectionnée, ainsi qu'au niveau de tout le site.
- Assister dynamiquement les utilisateurs qui le désirent à publier leurs annonces avec un format uniforme spécifiant la nature de la transaction souhaitée (location, vente, achat), la catégorie du bien (voiture, appart...), le lieu auquel le bien se trouve, et les photos du bien.
- Permettre aux annonceurs de gérer (ajouter, effacer, modifier) leurs annonces, ainsi que leurs options de confidentialité.
- Faciliter l'ajout de commentaires/question à propos d'une annonce. etc..

# Mots clés

NET, REST, Twitter, Tweet, Annonces, …

Les futures tâches <sup>à</sup> entreprendre Elaboration d'un cahier de charges

PUBLIC CIBLE Ingénieur en Génie Informatique

Niveau d'études

Bac  $+4$  ou  $+5$ 

Connaissances requises API Anywhere Javascript, HTLM5

NOMBRE DE STAGIAIRE 01

Nom du tuteur Houssem JEMAL

2

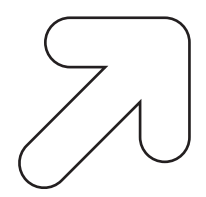

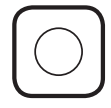

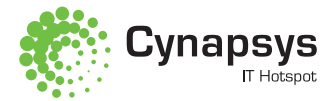

Titre de sujet Système d'information-Gestion de projets

#### Bref rappel du contexte du sujet et de ses objectifs principaux

Conception et développement des modules de système d'information en utilisant SharePoint 2010 :

- Installation et configuration serveur SharePoint (Active directory et connexion plateforme SharePoint)
- Gestion des documentaires électronique (GED).
- Gestion des personnels.
- Gestion des congés.
- Note de frais.
- Bon d'intervention.
- Module Finance.
- Comptabilité (Interfaçage SAGE).
- D'autres modules à développer.

# Mots clés

SharePoint, système d'information,

# Les futures tâches <sup>à</sup> entreprendre

- Elaboration du cahier des charges
- Préparation du plan de travail.
- Préparation des documents des spécifications
- Conception et maquettage
- Réalisation de l'application
- Test et validation de l'application

# PUBLIC CIBLE

Ingénieur en Informatique

Niveau d'études  $Bac + 5$ 

Connaissances requises Sharepoint/DOTNET

Nombre de stagiaire  $02$ 

NOM DU TUTFUR Houssem JEMAL

3

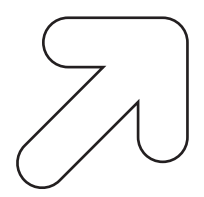

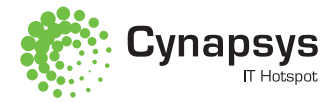

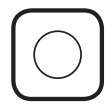

Titre de sujet Power Shell pour les commandes avancées

#### Bref rappel du contexte du sujet et de ses objectifs principaux

PowerShell App Store: Ce projet consiste à développer un portail pour rechercher et télécharger des applications powershell a partir du net ou a partir de l'environnement powerShell lui-même. Unit tests Framework pour .Net: Exploiter l'intégration de powershell avec .net pour créer un environnement flexible et pour tester le code .net en isolation.

# **MOTS CLÉS**

Powershell, .Net, Commande cmd, Win 7 et Win server 2008 R2.

### LES FUTURES TÂCHES À ENTREPRENDRE

- Elaboration du cahier des charges
- Préparation du plan de travail.
- Préparation des documents des spécifications
- Conception et maquettage
- Réalisation de l'application
- Test et validation de l'application

PUBLIC CIBLE Ingénieur en Informatique

Niveau d'études  $Bac + 5$ 

Connaissances requises c#

NOMBRE DE STAGIAIRE 01

Nom du tuteur Houssem JEMAL

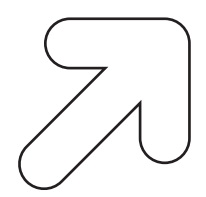

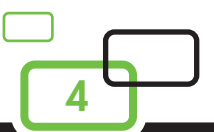

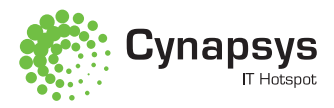

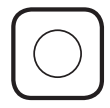

Titre de sujet Reconnaissance Vocale pour la langue arabe

# Bref rappel du contexte du sujet et de ses objectifs principaux

Ce projet consiste à :

- Analyser la parole captée au moyen d'un microphone.
- Transcrire les paroles sous la forme d'un texte exploitable par une machine.
- La reconnaissance de la parole.
- La synthèse de la parole.
- L'identification ou la vérification du locuteur.
- Permettre la correction des mots.
- Réaliser une interface homme-machine pour permettre l'interaction avec l'utilisateur

### **MOTS CLÉS**

Parole, Reconnaissance, interface Home-machine

# Les futures tâches <sup>à</sup> entreprendre

- Elaboration du cahier des charges
- Préparation du plan de travail.
- Préparation des documents des spécifications
- Conception et maquettage
- Réalisation de l'application
- Test et validation de l'application

PUBLIC CIBLE Ingénieur en Informatique

Niveau d'études  $Bac + 5$ 

Connaissances requises Wpf, C#, Silverlight

Nombre de stagiaire 02

Nom du tuteur Majed WALHA

5

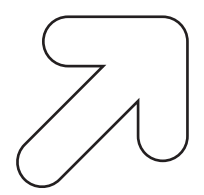

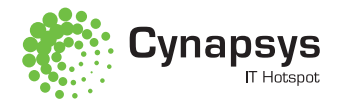

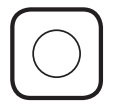

Titre de sujet E-Services

#### Bref rappel du contexte du sujet et de ses objectifs principaux

Réalisation d'un portail accessible à tout le personnel de Cynapsys qui inclut toutes les applications utilisées par le staff dans un premier lieu. Dans un second temps, réaliser un moteur workflow qui permet faciliter les demandes du personnel (demande de congé, réclamation, demande d'attestation…).

Mots clés Workflow, personnel, Cynapsys, J2EE, JBPM

Les futures tâches à entreprendre Se familiariser avec JBPM

PUBLIC CIBLE Ingénieur

Niveau d'études  $Bac + 5$ 

Connaissances requises J2EE, PostgreSql

Nombre de stagiaire  $02$ 

Nom du tutfur Mohamed Amine AYED

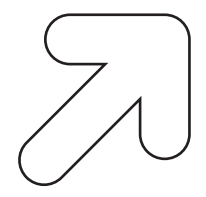

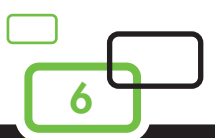

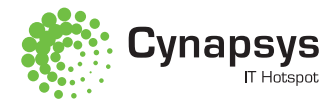

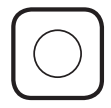

Titre de sujet Streaming MMS sur iphone et android

### Bref rappel du contexte du sujet et de ses objectifs principaux

Les formats de streaming audio ou vidéo ne sont pas tous supportés par les smartphones (iphone & android) comme le (MMS, WMA ..etc) . L'objectif de ce projet est de realiser une application iphone ou android permettant la lecture de ces types de formats.

# Mots clés

Streaming, Android, iPhone

# Les futures tâches <sup>à</sup> entreprendre

- Analyse et Conception
- Spécification
- Réalisation
- Test et validation

PUBLIC CIBLE Ingénieur

Niveau d'études  $Bac + 5$ 

Connaissances requises Linux, c/c++, objective-c (pour iphone), Java (pour android)

### Nombre de stagiaire 01 ou 02

Nom du tuteur Mohamed ELLEUCH et Anis BEN NSIR

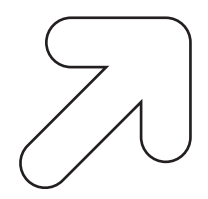

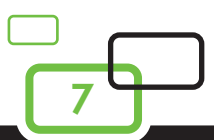

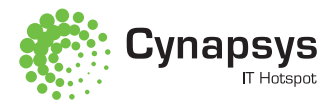

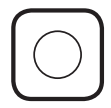

Titre de sujet Refonte des modules de l'application Qualidata

### Bref rappel du contexte du sujet et de ses objectifs principaux

Refonte des modules paramétrage et administrations selon les nouveaux besoins du système d'information Qualidata, avec la migration de la plateforme de développement de jsf1.2, richfaces 3.1.4 vers jsf2.0 et richfaces3.3.3Final et migration de tous les pages de l'application vers la norme Html5.

# Mots clés

JSF, Richfaces, Spring, Hibernate , Qualidata

# Les futures tâches à entreprendre

- Compréhension du métier
- Migration jsf2
- Migration HTML5
- Intégration
- Ecrans de paramétrage
- Ecrans d'administration
- Intégration

PUBLIC CIBLE Ingénieur

Niveau d'études Bac +4 ou bac+5

Connaissances requises Jsf, Spring , hibernate , richfaces, html5, postgresql, pgadmin

Nombre de stagiaire 02

Nom du tuteur Zineb ALOULOU

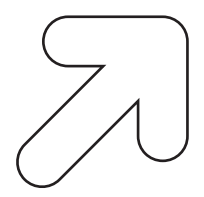

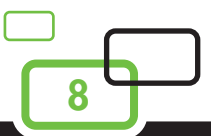

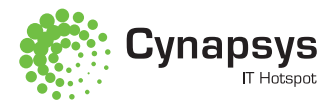

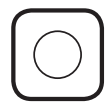

Titre de sujet Mesure d'impact-Affichage environnementale

### Bref rappel du contexte du sujet et de ses objectifs principaux

L'objectif de ce projet est de développer une application mobile permettant d'afficher les indicateurs de mesure d'impact d'un produit donné ayant un code à barre.

# MOTS CLÉS

Indicateur, impact environnemental, code de bare

# Les futures tâches <sup>à</sup> entreprendre

- Une première partie front office consiste à développer l'application mobile avec Android

- Une deuxième partie back office: Développement par Java/JEE

PUBLIC CIBLE Ingénieur en Informatique

Niveau d'études  $Boc+5$ 

Connaissances requises Java/JEE, JSF, Spring, Hibernate, Android SDK

Nombre de stagiaire 02

Nom du tuteur Salem CHOUIKH

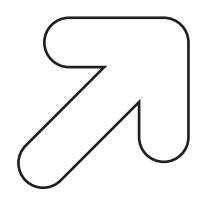

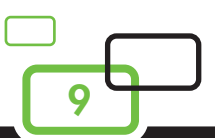

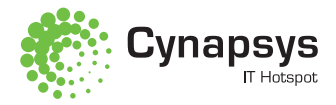

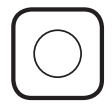

Optimisation de l'angle d'incidence photovoltaïque

#### Bref rappel du contexte du sujet et de ses objectifs principaux

Lorsqu'un panneau photovoltaïque est fixe par rapport au sol et orienté vers le sud (implantation en hémisphère nord), son rendement énergétique n'est pas constant au cours de la journée : en début et en fin de journée, le mauvais angle d'éclairement du panneau diminue le rendement de la production électrique. Lorsqu'un système suiveur oriente le panneau solaire en le faisant pivoter en direction du soleil et en maintenant en permanence un angle d'incidence des rayons « i » idéal, voisin de 90°, la production électrique par m2 de panneau atteint alors son maximum.

# Mots clés

Energie solaire, système asservit, moteur pas à pas, language C

### Les futures tâches à entreprendre

Parmi l'ensemble des technologies mobilisables pour répondre à cet enjeu, deux familles de solutions s'affrontent :

- les suiveurs programmés (nécessitant des calculs de prévision de la trajectoire solaire) ;

- les suiveurs à capteurs (nécessitant la détection en temps réel de la position solaire

PUBLIC CIBLE Ingénieur ou Mastère

Niveau d'études Bac+5 ou bac+6

#### Connaissances requises

Conception mécanique (Solid Works, Catia), programmation microcontroleur, language C.

NOMBRE DE STAGIAIRE 01

Nom du tuteur Mohamed MAHOUACHI et Houssem AZAÏZ

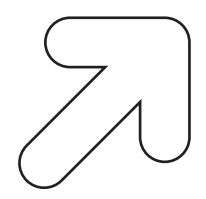

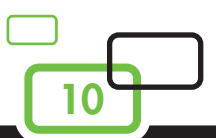

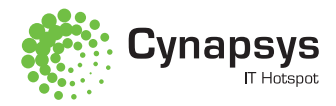

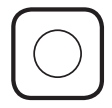

Titre de sujet Projet Hélicoptère

#### Bref rappel du contexte du sujet et de ses objectifs principaux

L'objectif de ce projet consiste à concevoir une commande d'une Hélicoptère. Cette commande comprend une partie hardware et une partie software. La communication entre la commande muni d'une manette et l'hélicoptère est sans fil et le protocole utilisé est le Zigbee.

Mots clés

Hélicoptère, commande, Zigbee

# Les futures tâches à entreprendre

- Partie Hardware: Conception d'une carte élétronique de commande
- Partie Software: Developpement embarqué sur la commande élétronique

PUBLIC CIBLE Ingénieur en microélétronique ou en informatique industrielle

Niveau d'études  $Boc+5$ 

Connaissances requises C, C++, CAO élétronique.

NOMBRE DE STAGIAIRE 01

Nom du tuteur Houssem AZAÏZ et Haythem TEBOURBI

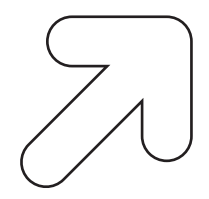

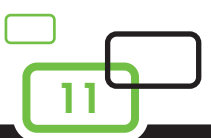

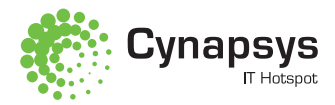

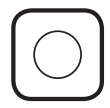

Titre de sujet Conception et réalisation d'une carte centrale domotique

# Bref rappel du contexte du sujet et de ses objectifs principaux

L'objectif de ce projet consiste à concevoir une carte électronique qui servira à gérer les périphériques sans fils (END DEVICES) à travers un protocole ZigBee.

Mots clés Domotique, ZigBee

# Les futures tâches à entreprendre

- Partie Hardware: Conception d'une carte élétronique

- Partie Software: Développement embarqué (installation OS et application domotique de commande)

### PUBLIC CIBLE

Ingénieur en microélétronique ou en informatique industrielle

Niveau d'études  $Boc+5$ 

Connaissances requises C, C++, CAO électronique, Linux

Nombre de stagiaire 02

Nom du tuteur Houssem Azaïz et Haythem Tebourbi

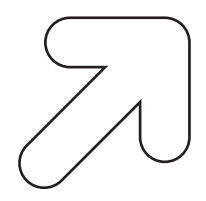

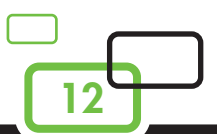

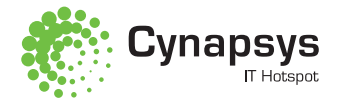

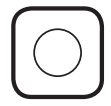

Développement d'une application androïde pour une gestion domotique centralisée de périphériques avec le protocole ZigBee.

#### Bref rappel du contexte du sujet et de ses objectifs principaux

La domotique occupe actuellement une place de plus en plus importante dans l'habitat. Elle y introduit, par le biais des nouvelles technologies, des automatismes en matière de sécurité, de communication, de confort et de gestion d'énergie. Pour suivre cette tendance, la société Cynapsys propose ce projet qui consiste à la réalisation d'une application domotique embarquée sous Androide, permettant aux utilisateurs de gérer des périphériques ZigBee.

# Mots clés

Domotique, ZigBee, Réseaux de capteurs sans fil

# Les futures tâches <sup>à</sup> entreprendre

- Étude du protocole ZigBee et son principe de fonctionnement dans les réseaux de capteurs sans fil.
- Analyse et conception de l'application de contrôle de périphériques domotique.
- Développement de l'application sous Androïde.
- Intégration de l'application sur la centrale.

PUBLIC CIBLE Ingénieur en Informatique

Niveau d'études  $Boc+5$ 

#### Connaissances requises

Systèmes Embarqués Temps Réel, Linux Embarqué, Android, Protocole de communication, Réseaux, Langage de Programmation C

Nombre de stagiaire 01

Nom du tuteur Sonda BOUSNINA

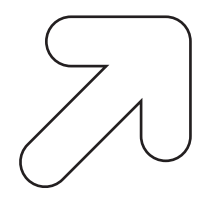

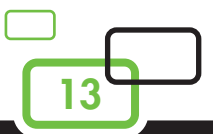

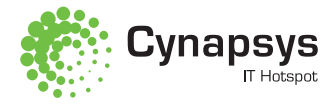

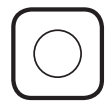

Reconstruction 3D de visages à partir de séquences vidéo 2D

#### Bref rappel du contexte du sujet et de ses objectifs principaux

Depuis quelques années, la biométrie et en particulier la reconnaissance de visages a connu un gain d'intérêt dans les domaines de la vidéo surveillance. Néanmoins, les approches proposées pour ces systèmes souffrent de sérieuses limitations qui sont dues à l'utilisation d'un modèle 2D (image 2D du visage), très sensible à la pose et à l'illumination ; sans oublier, les variations intrinsèques du visage. Dans ce projet, nous proposons d'exploiter une numérisation 3D de visage. L'innovation d'une telle approche réside alors dans l'utilisation des indices 3D, associées aux informations de textures et de silhouettes données par le modèle 2D.

### Mots clés

Vidéosurveillance, Reconstruction 3D, vidéo 2D, visage.

#### LES FUTURES TÂCHES À ENTREPRENDRE

- L'objectif de ce projet sera d'acquérir, en premier lieu, des séquences vidéo 2D à partir de deux caméras de haute définition (HD) contenant les visages à reconstruire en 3D et à reconnaitre en les comparant à des modèles de visages 3D de référence disponibles auparavant.

PUBLIC CIBLE Ingénieur

Niveau d'études Bac+5

Connaissances requises Traitement vidéo, Langage de programmation C, Unix embarqué, Androïd

NOMBRE DE STAGIAIRE 01

NOM DU TUTFUR Ahlem WALHA

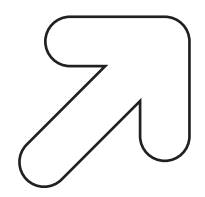

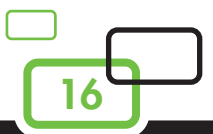

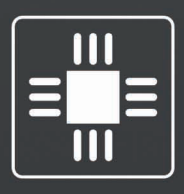

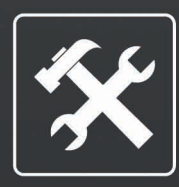

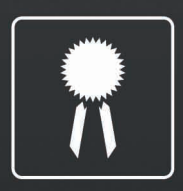

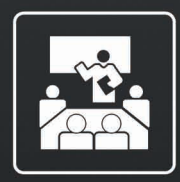

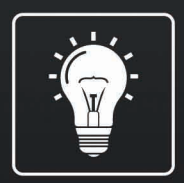

Pôle Elgazala des technologies de communication<br>BP 105 Ariana, 2088 - TUNISIE<br>Tél.: +216 71 857 899 Fax: +21671 858 794 Email: info@caynapsys.de

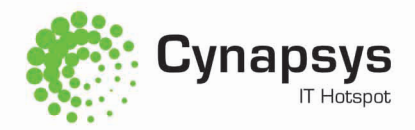

WWW.CYNAPSYS.DE